## $,$  tushu007.com

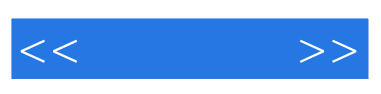

 $<<\qquad \qquad >>$ 

13 ISBN 9787302208976

10 ISBN 7302208972

出版时间:2010-2

 $(2010-02)$ 

页数:308

PDF

更多资源请访问:http://www.tushu007.com

## $,$  tushu007.com

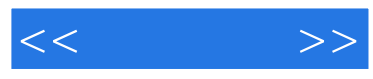

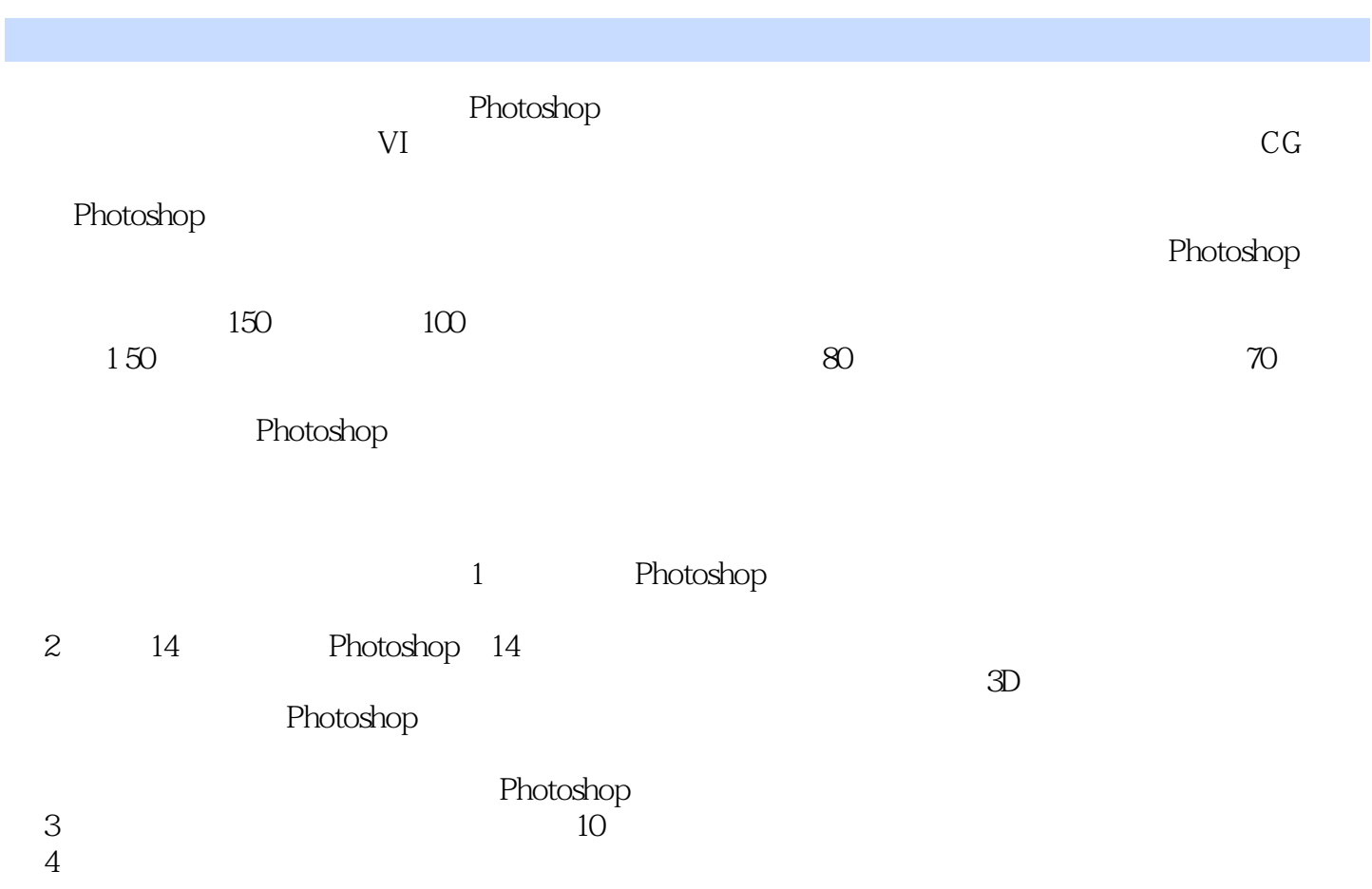

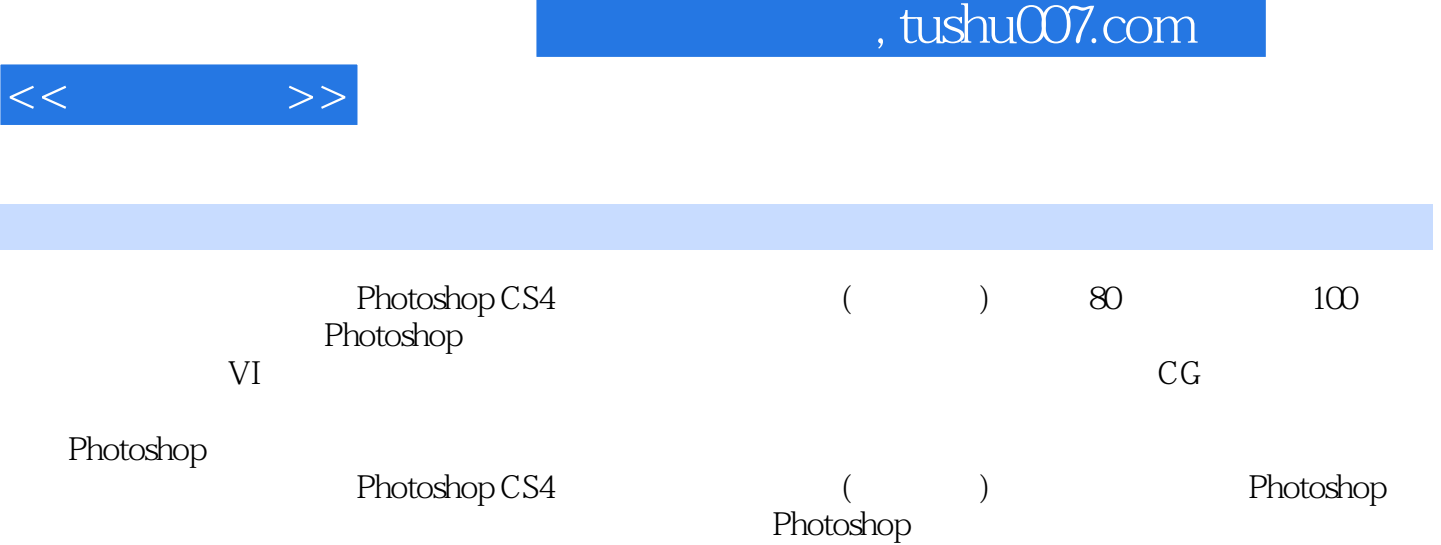

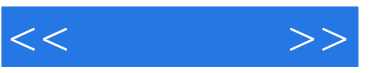

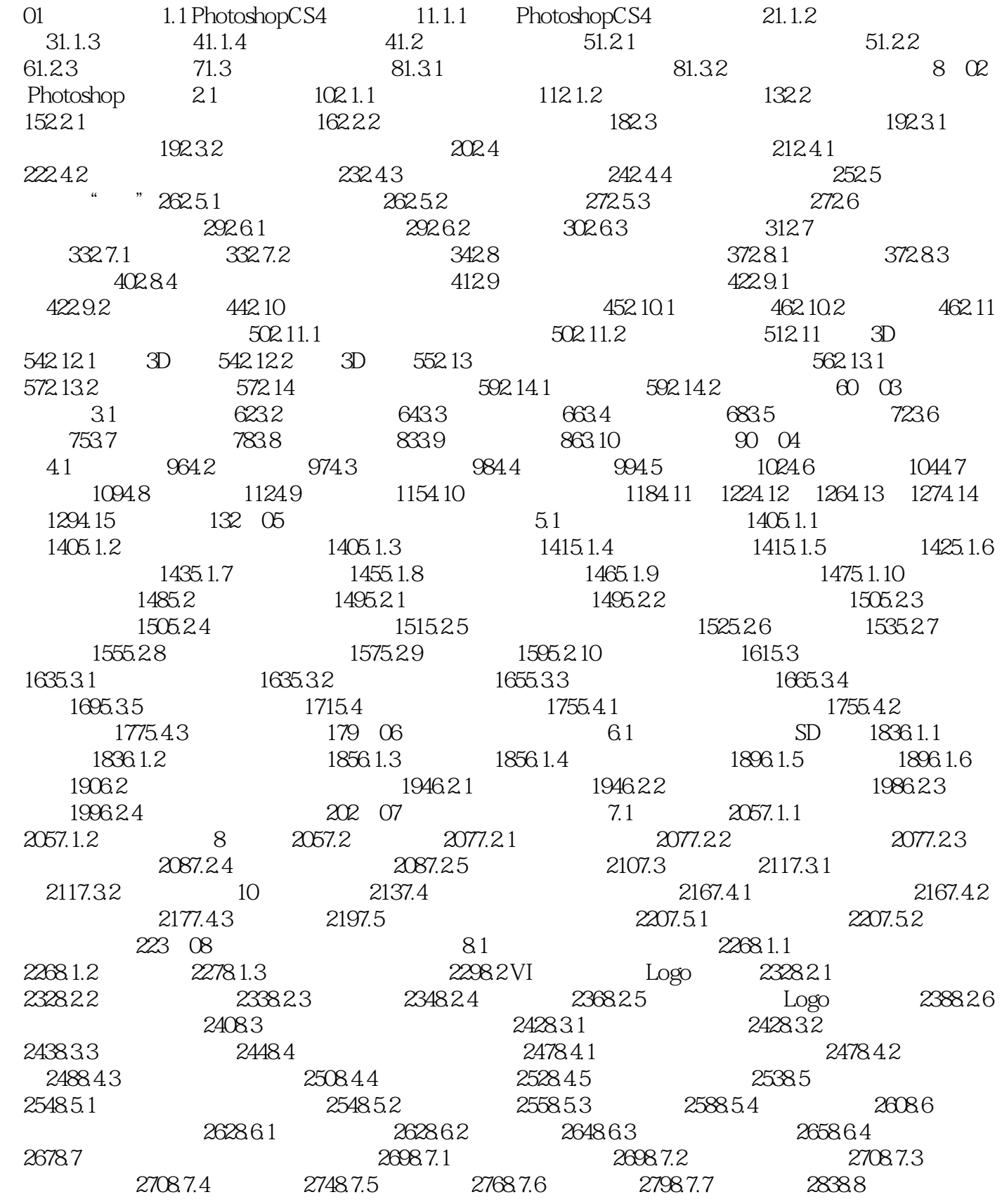

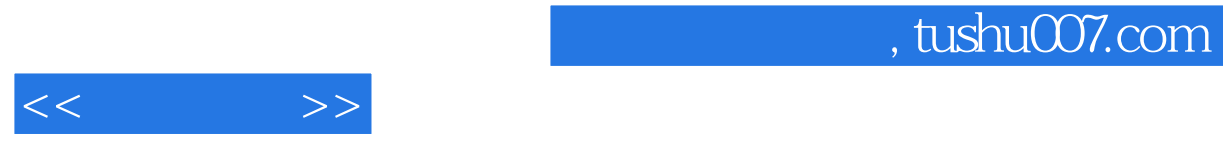

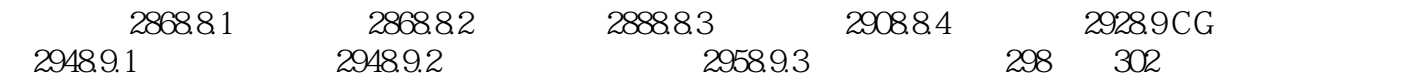

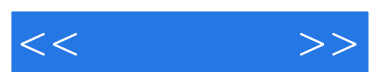

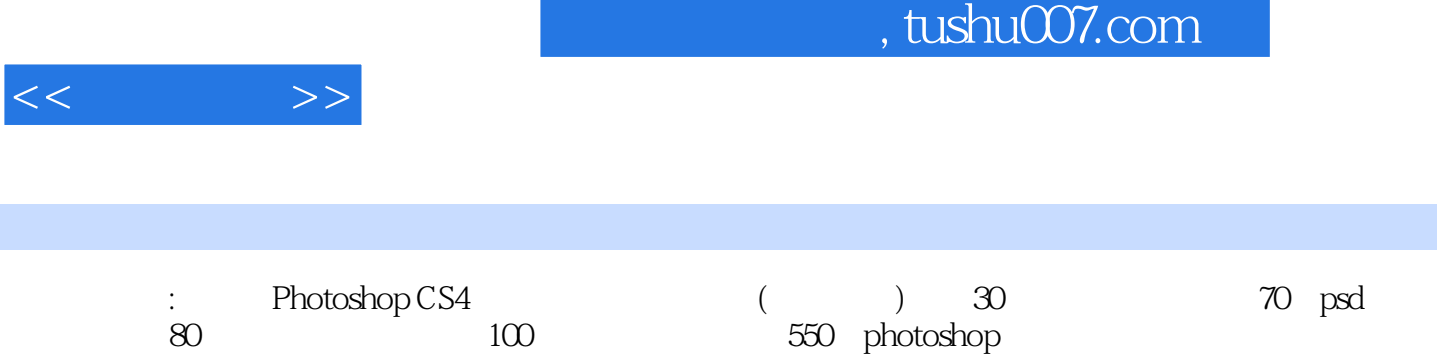

 ${\rm photoshop}$ 

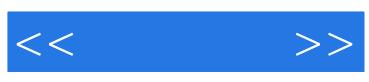

本站所提供下载的PDF图书仅提供预览和简介,请支持正版图书。

更多资源请访问:http://www.tushu007.com